**CRACK Adobe Photoshop Cs 8 2020**

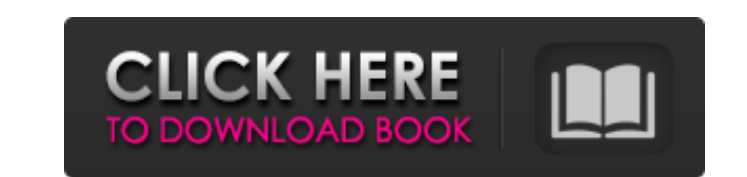

# **Download Photoshop Cs8 Full Crack 64 Bit Crack Free Registration Code Free 2022 [New]**

\*\*How to use it:\*\* You can interact with the Photoshop interface via its menus. To find out how to use these or any other menu items, you can open the Photoshop Help screen with the F1 key.

### **Download Photoshop Cs8 Full Crack 64 Bit Crack+ With Keygen**

The software is based on the same programs as Photoshop, GIMP and InDesign, so it doesn't require a long learning curve. There are no costs for using Photoshop Elements. You can get Photoshop Elements on Google Play for \$0 much more. To get started, click the Download button at the top of the page. Photoshop Elements comes with a 30-day trial, but you can also download the free version and try it. The free version includes all the features o add special effects, create a professional-looking graphic, or even create a short video. If you don't want to pay for the full version of the software, you can download free Photoshop Elements, a version that includes mos using the tools and functions of Photoshop Elements. You can adjust, correct and enhance your photos to make them look better and brighten them up. You can apply different effects to photos to match your mood or style, or filter, or even some special effects to your photos. You can also resize, rotate, and add shadows and highlights to your pictures. Capture photos You can use Photoshop Elements to capture new photos from the screen and app use this feature with the built-in camera app on your phone. You can set up the Capture setting to automatically capture pictures or take them yourself manually. You can also apply exposure and focus manually, set the time

# **Download Photoshop Cs8 Full Crack 64 Bit Activation For PC [Latest-2022]**

 $qrt(19)+18693 \text{Sim} \texttt{plify}(3*(\texttt{sqrt}(300)*sqrt(300)*-2)**2+(\texttt{sqrt}(12)*sqrt(96)/sqrt(72)-sqrt(12))/( \texttt{sqrt}(40)/sqrt(40)) .\\ \texttt{sqrt}(3)/3+27000 \text{Sim} \texttt{plify}(\texttt{sqrt}(2736)+\texttt{sqrt}(2736)+sqrt(2736)+1)*4-((\texttt{sqrt}(2736)+\texttt{sqrt}(2736)+sqrt(2736))+sqrt(2736)) )\\ +\texttt{sqrt}(2736) \text{sim} \texttt{sqrt}(273$ 

#### **What's New In Download Photoshop Cs8 Full Crack 64 Bit?**

The user on the Mac has to get to his Settings > General > Accessibility. In the Accessibility. In the Accessibility window he can then select Magnifier from the panel on the left. The Mac browser (Safari) is also availabl Access > Display). The magnifier lets you zoom into images and text. Some users might not see a noticeable difference, especially if the image or text is large in relative terms. You will have to try it out for yourself. H chance to impress your potential employer, what better way to do it than with a photo shoot? That was the thinking of Dutch artist Hendrick Feltman when he created this spectacularly funny job application photo shoot. The Mr Feltman took the opportunity to do a series of silly and fun job applications by sending them to famous New York buildings that are sadly no longer in existence. The results were so funny that they have been shared wide has commented: 'Some buildings are no longer there but one of the world's iconic buildings, the Empire State Buildings, the Empire State Building, is still very much alive. The old space could be potentially closed for the here./\*\*\*\*\*\*\*\*\*\*\*\*\*\*\*\*\*\*\*\*\*\*\*\*\*\*\*\*\*\*\*\*\*\*\*\*\*\*\*\*\*\*\*\*\*\*\*\*\*\*\*\*\*\*\*\*\*\*\*\*\*\*\*\*\*\*\*\*\*\*\*\*\*\*\*/ /\*

# **System Requirements For Download Photoshop Cs8 Full Crack 64 Bit:**

\*The minimum requirements are as follows:\* OS: Windows 7 or Windows 8.1 Processor: Intel® Core i3-4130 / AMD Phenom II x4 945 or better Memory: 6 GB RAM Graphics: 4 GB of VRAM Hard Drive: 1 GB free space \*For optimal gamep

[https://idventure.de/wp-content/uploads/2022/07/How\\_to\\_Update\\_Adobe\\_Photoshop\\_CS6.pdf](https://idventure.de/wp-content/uploads/2022/07/How_to_Update_Adobe_Photoshop_CS6.pdf) <https://ozarkinstitute.oncospark.com/wp-content/uploads/2022/07/walafre.pdf> [http://saddlebrand.com/wp-content/uploads/2022/07/windows\\_10\\_photoshop\\_cs3\\_download\\_free.pdf](http://saddlebrand.com/wp-content/uploads/2022/07/windows_10_photoshop_cs3_download_free.pdf) <https://emealjobs.nttdata.com/en/system/files/webform/pansinge754.pdf> <https://www.mcgill.ca/continuingstudies/system/files/webform/cv/perresi412.pdf> [https://friendship.money/upload/files/2022/07/FgU2ir9p7YgHny9zLJn5\\_01\\_2205bd1d68dce0d55c2bc1a57b746e7b\\_file.pdf](https://friendship.money/upload/files/2022/07/FgU2ir9p7YgHny9zLJn5_01_2205bd1d68dce0d55c2bc1a57b746e7b_file.pdf) [https://fessoo.com/upload/files/2022/07/CBoTCDuQzcdngrwO4cr7\\_01\\_0a9d63509f9db39adf6332a056c6af4f\\_file.pdf](https://fessoo.com/upload/files/2022/07/CBoTCDuQzcdngrwO4cr7_01_0a9d63509f9db39adf6332a056c6af4f_file.pdf) <https://www.careerfirst.lk/sites/default/files/webform/cv/zabrvene55.pdf> [https://www.brookfield.k12.ct.us/sites/g/files/vyhlif4196/f/pages/advocacy\\_letter\\_from\\_brookfield\\_public\\_schools.pdf](https://www.brookfield.k12.ct.us/sites/g/files/vyhlif4196/f/pages/advocacy_letter_from_brookfield_public_schools.pdf) <http://shoplidaire.fr/?p=156125> <https://72bid.com?password-protected=login> <https://autocracymachinery.com/wp-content/uploads/2022/07/moraosi.pdf> <http://yotop.ru/2022/07/01/photoshop-gradients-download/> <https://turn-key.consulting/2022/07/01/how-to-download-instagram-1000s-of-free-videos/> [https://medeniyetlerinikincidili.com/wp-content/uploads/2022/07/Adobe\\_Photoshop\\_Cc\\_2018\\_Direct\\_Download\\_Links\\_Creative\\_Cloud\\_2018\\_.pdf](https://medeniyetlerinikincidili.com/wp-content/uploads/2022/07/Adobe_Photoshop_Cc_2018_Direct_Download_Links_Creative_Cloud_2018_.pdf) [https://bodhirajabs.com/wp-content/uploads/2022/07/Download\\_Photoshop\\_Elements\\_2018\\_Mac\\_\\_PC\\_Latest.pdf](https://bodhirajabs.com/wp-content/uploads/2022/07/Download_Photoshop_Elements_2018_Mac__PC_Latest.pdf) <http://unitewomen.org/wp-content/uploads/2022/07/satyvera.pdf> <https://splex.com/?p=5480> <https://unsk186.ru/adobe-photoshop-7-0-4-full-version-127760/> [http://reddenegocios.garantizamifuturo.com/upload/files/2022/07/5tsznRVER7DW4Uicp9ZY\\_01\\_0a9d63509f9db39adf6332a056c6af4f\\_file.pdf](http://reddenegocios.garantizamifuturo.com/upload/files/2022/07/5tsznRVER7DW4Uicp9ZY_01_0a9d63509f9db39adf6332a056c6af4f_file.pdf)